## Download free Photoshop 2020 (version 21) Activation x32/64 {{ Latest }} 2023

Adobe Photoshop is a powerful piece of software. It allows you to do many different things with your photos, images, and graphics. However, if you don't have the money to purchase the full version, an alternative is available. If you need to modify photos, images, and graphics, Adobe Photoshop can be used. If you can't afford to purchase a license, you can download a trial version of the software. After the trial expires, your license will be active and you will be able to use the application. Each version of Photoshop has different features and functions. Your best bet is to research each application and determine which one is the best fit for your needs.

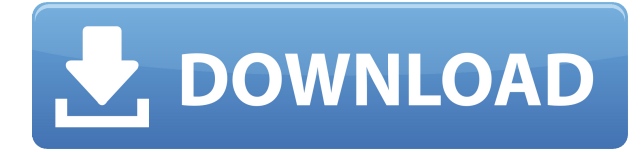

Adobe says, "Fix the whole thing in one step." You can select where you want to be in a document, put in applicable filters (e.g. if the image is being copied into multiple places, photocopy it onto the different spots) and resize the image. That's the "one step" in question. The direct comment to that is "that's a lot" because you're in there manual-dragging and resizing hundreds of files. I get that: I'm the same way when I do web design. But out of curiosity, I looked up Photoshop's options. And there it is—no Photoshop 7, but there is a batch mode. The only way to let Photoshop know what I want to do on a single page is now to open the page first in my browser (because I don't want to resize all the images in the world, it's going to take Performance According to Steve Jobs anyway), resize it, and then flip to batch mode in Photoshop, select all of "my page" (and no more), and start changing the filters, resizing, pasting—in that order. When you're done, you'll have a resized version of your page in Photoshop and your browser's URL, which you can then share with the world via the sharing features built into modern browsers. So I can't really give you a run-down on the many great things in Photoshop CC. My notes are pretty much just the same ones I've been making since the days of Photoshop 6.5. Let's go over the highlights. If you're serious about editing video, Adobe Premiere Elements has become your tool. And if you're like me, you want to keep some of your other applications around so you don't have to munge up all your mise-en-scène in a single program.

## **Photoshop 2020 (version 21) Download free With Licence Key {{ lifetimE patch }} 2022**

Now that it's been said and done, you might just want to apply some filters or even weird effects to make your picture look interesting. Luckily, you can use the new filters in the app. The new Camera app is the first mobile phone camera application to integrate Adobe's new Content-Aware technology. This technology helps Adaptive Tone, a new highlight enhancement tool that brings tonal fidelity back to photos taken under poor light, without requiring you to do anything else to your image. The adaptive tone technology is powered by Adobe's technology, Turboslide, which lets you quickly adjust the tonal range of an image and make tweaking photography less of a hassle. Not only that, you can also use the Adobe Camera Raw 4 app as a lightroom alternative. It reimagines the editing process of photo RAW files and offers better control over each step in the processing pipeline. The app can be found under Photo Edit in the main menu of Photoshop CC. **Photoshop to Cam**

Never let the phone you use to take photos be behind you. That's why this app can be used to send your photos to the phone right away. Your device is the most essential thing in the world.

## **PLAN WITH ADOBE PHOTOSHOP**

The first photo I wanted to take was the street scenes, but I found my camera was not very effective in low-light. Then I found I was unable to achieve a flawless result on my phone's camera, so I picked up my tablet once again. I could not work well on it because the resolution was too small and the lens focus was too slow and inaccurate. 933d7f57e6

## **Photoshop 2020 (version 21)Product Key Full Hacked {{ upDated }} 2023**

- Adjustment Lens: With the Adjustment Lens, you can **erase foreground or background** in order to create a brand new layer. You can also **create selections** around a certain layer. - Adjustment Object: Just like the Adjustment Lens, this tool allows you to **erase foreground or background** in order to create a brand new layer. You can **create selections** around a certain layer. - Adobe Camera Raw: This gives the ability to do **simple editing** and **fine editing** with a single click. Using a single click, you can **Correct exposure**, **fix vignette**, and **adjust color balance**, among other edits, to make sure you get the perfect results. - Adaptive Wide-Area Fill: This new addition to Adobe Photoshop offers a feature that fills a whole image area, averaged-based on the characteristics of the image. The Adaptive Wide-Area Fill **fills in** a dull or rugged area and **retains detail** even in its most complex flaws. The Adaptive Wide-Area Fill also includes **reduction of tonal noise**, and removing halos and glare. - Clone Layers: With the clone layers feature, you can **choose exactly where to place an image**. You can also **flatten a selection** and **reverse selection** after cloning a layer. In addition, you can **generate** a layer by editing it directly.

download photoshop lightroom for windows download photoshop for windows 64 bit download photoshop for windows 2010 download free adobe photoshop for windows 8 download free photoshop for windows 8 download free photoshop for windows download free adobe photoshop for windows 8.1 download photoshop for windows 7 cs3 download photoshop for free windows 8 photoshop cs3 free download for windows 8.1

Adobe Photoshop is a powerful image editing and page layout software produced by Adobe Photoshop includes features, such as image resizing, page layout, and image manipulation that can be used to create and edit digital images. The software, which was originally released for the Apple Macintosh computer in 1991, is available on many platforms today as well as for phones, tablets, and other platforms. about digital image editing and page layout that can be used to create and edit digital images. It was originally released on a Macintosh computer in 1991 and and its most recent version is 13″ version. Adobe Photoshop is among the largest software programs now used by both professional and amateur photographers. It offers both manual and automatic features for outputting at a variety of file types and dimensions. Photoshop is an illustrated piece of software that can analyze images and make changes automatically, akin to the way software assists with page layout. It can be used to create collages, modify color, retouch pictures, and ideally alter an existing photo. With advanced processing tools, you're able to work on elements of an image as you go. This enables you to position objects, sharpen dark areas of images, and adjust the shadow, brightness, and contrast. You're also able to crop or resize an image and then adjust the opacity, brightness, and color of objects within that image. As with its competitors, Adobe Photoshop tries hard to make editing lots of image files more fun. It might not be used by manual photographers as much as Lightroom, but it is a reliable tool for those creative web designers and graphic artists who need a quick image fix.

Chromium's convenience comes at the cost of modularity, a natural trade-off. While each browser

has its own particular quirks and bugs, Chromium is technically the most cross-platform out of the browsers on this list. Unfortunately, this also means that Chromium is the only option that doesn't leverage native GPU acceleration for element interactions. This puts its performance well below the other options, and will require workarounds within applications to get native the experience you anticipate when using a web browser. Mozilla's Mozilla Firefox browser projects to be driven by the community and not by user experience, providing targeted updates faster to bridging the gap between a transition from one release to the next. Mozilla's alternative approach to remaining relevant as Google transitions its primary browser, Firefox now focuses more on enterprise features like data storage and process management than on the personal user experience typical of Chrome and other browsers. However, most of this functionality is available within the Firefox Quantum browser that is in beta. Modularized elements, multiprocess, and conditional style inheritance are provided via native JavaScript to enhance native GPU acceleration. You can continue to use the highly employed technologies of stylish classes and JavaScript-based reusable components (CSS) to make common design tasks easier, but that is until native acceleration is available for such features. Window layouts are more customizable and flexible than most other browsers, and are highly extensible. History for browsing sessions is also kept in the browser inside the RAM rather than in a database. This allows you to make more out-of-date web pages available to be used as bookmarks.

<https://jemi.so/1metcasculwo/posts/s1KlONtfJQ0XP8vuSt2t> <https://jemi.so/1metcasculwo/posts/z1PBEdbWN0iCaK4FBYG7> <https://jemi.so/unflicdewo/posts/8i2Zpruqa2QpiUQoYnBd> <https://jemi.so/1metcasculwo/posts/38oPqA9WA9yaS3xSefM9> <https://jemi.so/1metcasculwo/posts/BQM2mpCY0MsNkoHtsO8i> <https://jemi.so/1metcasculwo/posts/cGdJlxElodPyrnWRWT5q> <https://jemi.so/1metcasculwo/posts/irjobGmTWOJIKF4FvS9j> <https://jemi.so/glutegtuoko/posts/SNXWEAZYEW97n5FhIFam> <https://jemi.so/9itrotiori/posts/f9tYGLLNBd7Sp5vcHvL0> <https://jemi.so/missnulniaji/posts/jGmXS3Bq00cIkccIx8fw> <https://jemi.so/9itrotiori/posts/N9wH16MQaZIx2zWsUhEZ> <https://jemi.so/missnulniaji/posts/YB6WgZ6eO0dXsDTmLCu0> <https://jemi.so/9itrotiori/posts/AnvniE4yasdM0zuwZ1xP> <https://jemi.so/glutegtuoko/posts/r4tPYNawhI7A1UcL2hFJ> <https://jemi.so/missnulniaji/posts/JzXce0nQ7Gpo7P31mLfG>

The color picker tool, the Transform tool, the Move tool, the Selection tool, the Lasso tool, the Rotate tool, the Distribute tool, the Free Transform tool, the Mask tool, the Painting Style tool, the Brush tool, the Stroke tool and many others are at your disposal to use in any given task. As you learn using an advanced edition of Photoshop such as Lightroom, the first thing you'll notice is the massive number of tools. This might seem overwhelming at first but in a matter of minutes, you'll start to see how this enormous library of editing tools provides powerful features and a satisfying workflow. One of the most powerful features in Photoshop is the ability to manipulate the pixels in any image. This is where the Idea panel, often referred to as layers, is particularly useful. Layers are also a fascinating way to create complex compositions while controlling how a two-dimensional structure is displayed in the final image. Design tab features updates include:

- New Object Library; For easier object creation, a new object library features a grid, grid lines, guides, and cropping options.
- New Fill and Paint; They provide a new way to edit colored fills and strokes. They retain a large palette of colors, and let you change the intensity of the colors, and apply special effects

such as bend, move, stretch, and warp.

- Design Shape, Design Edge & Design Space; Design Shape tools create shapes, lines, and arrows. Design Edge tools make it easy to align shapes and lines with the design space, which lets you maintain cutting edge objects and graphics while designing.
- Brush & Pen; New Pen options are lighter weight, and provide more intuitive strokes
- Specularity and Reflection; You can use the Specularity and Reflection tools to define objects in your canvas, and create reflections and shiny textures.

Though Photoshop Elements lack some more sophisticated tools, it has a good number of tools that are not available in the full version of the program. These include the Curves and Levels editor, Adjustment Layers, and the Masking tool, which can be easily used for basic photo retouching. The sharing of your photos on the Internet is a highly important aspect of photo editing. Photoshop Elements makes this an easier process through the ability to compress images to a large number of formats for uploading to websites and blogs. It also offers the ability to upload images to most major services, including Facebook, Flickr and Picasa. Other features make it easy to share and preview images on all kinds of devices, including smart phones, tablets, and TV screens. We all need some times to relax our mind. The regular computer tasks often make us feel tired and stressed. Photoshop Elements comes with some helpful features to make things more simple and stress-free. It will give you a gorgeous interface. The elements with brighter colors are more attractive to the eye. Listing the elements are easy to understand as well. There are a number of features in the Elements software that closely mimic the full version of Photoshop. It has the ability to use a number of smart adjustments and creative tools. These features are time tested and useful for general photo editing in particular, especially the tools for cropping, resizing, and transforming unusual formats.